# **pixbet eleição**

- 1. pixbet eleição
- 2. pixbet eleição :bet365 apk android
- 3. pixbet eleição :casino apostas

### **pixbet eleição**

#### Resumo:

**pixbet eleição : Explore as emoções das apostas em mka.arq.br. Registre-se e receba um presente exclusivo!** 

contente:

Deseja se tornar um apostador esportivo e não sabe como começar? Nós temos a solução perfeita para você! Baixe agora o aplicativo Pixbet, disponível para iOS e Android. Com essa ferramenta em pixbet eleição suas mãos, poderá fazer apostas esportivas em pixbet eleição jogos ao vivo de futebol, basquete, tênis e muito mais.

Como Baixar o Aplicativo Pixbet

Baixar o aplicativo Pixbet é muito fácil! Siga os seguintes passos:

Cadastre-se ou faça login na pixbet eleição conta na Pixbet;

Selecione a categoria esportiva em pixbet eleição que deseja apostar;

PIXbet: O melhor cassino online no Brasil

No mundo dos cassinos online, é importante escolher uma plataforma confiável e em pixbet eleição que se possa contar com um boa variedade de jogos ou opções para pagamento. É exatamente o porque você encontra quandose escolhe do PIXbet!

Ampla variedade de jogos: O PIXbet oferece uma ampla diversidadede Jogos, desde jogo do casino tradicionais. como blackjack e roleta; até jogadores com cslot ou {sp} poker! Além disso também a plataforma ainda oferta aposta as esportivaS - o quea torna um opção atraente para aqueles não gostam em pixbet eleição apoiar seus times E esportes favorito

Opções de pagamento flexíveis: O PPIXbet oferece uma variedade que opções para pagar, incluindo cartõesde crédito e adébito ou portfólios digitais. como PayPal E Skrill). Isso significa porque é fácil depositare retirar fundos; o mesmo faz um vantagem importante quando se trata em pixbet eleição jogar com seu casseino online!

Bônus e promoções: O PIXbet oferece uma variedade de bônus, promoção para seus jogadores. incluindo um extra em pixbet eleição boas-vindas com novos jogador ou promocionais diárias também semanais! Isso significa que há sempre algo acontecendo no PPxbe - o mesmo mantém as coisas interessantem é divertidaS".

Como começar no PIXbet

Se você estiver interessado em pixbet eleição começar a jogar no PIXbet, o processo é fácil e direto.

Visite o site do PIXbet em pixbet eleição {w}.

Crie uma conta: Clique em pixbet eleição "Registrar-se" e siga as instruções para criar um contas. Isso inclui fornecer algumas informações pessoais básicas, escolher 1 nome de usuário com senha;

Faça um depósito: Depois de criar pixbet eleição conta, é hora para fazer o depositado. Isso pode ser feito usando uma das muitas opções e pagamento oferecidas pelo PIXbet! Basta escolher a opção que melhor lhe conviere seguir as instruções até completar do depósitos; Comece a jogar: Agora que você tem fundos em pixbet eleição pixbet eleição conta, é hora de começar A joga! Navegue pela ampla variedadede jogos oferecidos pelo PIXbet e encontre aqueles com mais lheagradam.

Experiência em pixbet eleição dispositivos móveis

Além de oferecer uma plataformade jogo em pixbet eleição alta qualidade para computadores Desktop, o PIXbet também oferece um excelente experiência Em dispositivos móveis. Isso significa que você pode jogar seus jogos do casino favoritos por qualquer lugar e a todo momento - usando seu smartphone ou "tablet".

A plataforma móvel do PIXbet é fácil de usar e oferece a mesma ampla variedadede jogos com opções para pagamento que você encontra na versão Desktop. Além disso,a plataformas móveis são otimizada Para dispositivos celulares - o isso significa: É facilmente navegar and jogar até mesmo em pixbet eleição telas menores!

Segurança e suporte

Quando se trata de jogar em pixbet eleição um cassino online, a segurança é uma preocupação importante. O PIXbet entende isso e toma medidas para garantir que pixbet eleição plataforma seja segura E confiável!

Todas as informações pessoais e financeiras fornecidas ao PIXbet são criptografadas, armazenadas em pixbet eleição servidores seguros. Além disso também o PPAxbe é licenciadoe regulamentado por autoridades de jogo respeitacidas; O que garante: a plataforma foi justa E transparente!

Se você tiver alguma dúvida ou problema enquanto joga no PIXbet, o site oferece suporte ao cliente 24 horas por dia. 7 dias Por semana! Isso significa que sempre haverá alguém disponível para ajudá-lo e independentemente do horário da maou na noite: Conclusão

No geral, o PIXbet é uma excelente opção para aqueles que estão procurando um cassino online confiável e em pixbet eleição onde se possa contar com a boa variedade de jogos ou opçõesde pagamento. Com pixbet eleição ampla diversidade dos Jogos), possibilidades do pago inflexíveis E bônus and promoções atraente também; O PPAxbe constitui Uma escolha óbviapara Aqueles da desejam ter toda experiência De jogo emocionante mas impressionante!

## **pixbet eleição :bet365 apk android**

Seja bem-vindo à Bet365, o melhor site de apostas online.

Aqui você encontra uma ampla variedade de produtos de apostas para todos os gostos e bolsos. Experimente a emoção dos esportes ao vivo, faça suas apostas e ganhe prêmios incríveis! A Bet365 é uma das casas de apostas mais confiáveis e respeitadas do mundo. Aqui você encontra uma grande variedade de modalidades esportivas para apostar, incluindo futebol, basquete, tênis, vôlei e muito mais.

### **pixbet eleição**

Na Pixbet, os jogadores podem aproveitar a emoção de apostas desportivas e jogos de cassino online, tudo em pixbet eleição um mesmo lugar. Além disso, com uma aposta mínima de apenas R\$1, é fácil para qualquer um começar a jogar, sem se preocupar com um grande risco financeiro.

#### **pixbet eleição**

O grande atrativo da Pixbet é o processamento de saques em pixbet eleição até 10 minutos. Além disso, o saque mínimo é de apenas R\$10, o que é uma vantagem significativa em pixbet eleição comparação com outros operadores. Isso significa que os jogadores podem desfrutar rapidamente dos seus ganhos sem cumprir requisitos onerosos de saque.

#### **Instruções Passo-a-Passo para Jogadores Começarem a Apostar Agora Mismo**

Jogar na Pixbet é fácil, mesmo para aqueles que não estão familiarizados com apostas desportivas online. Siga estes passos para começar a jogar:

- 1. Cadastre-se para ter uma conta na Pixbet.
- 2. Coloque um depósito (o mínimo é apenas R\$ 1).
- 3. Escolha uma modalidade e o valor que você gostaria de apostar (o mínimo é apenas R\$1).
- 4. Ao acertar o palpite, ganhe o valor apostado multiplicado pelas quotas.

#### **Perguntas Frequentes**

- **Qual é o valor mínimo de saque na Pixbet?** É possível sacar a partir de R\$ 10 neste site de apostas.
- **Como faço para depositar no Pixbet?** Para depositar no Pixbet, basta ter o número Pix da plataforma e o valor desejado para a transação. O limite mínimo por transação é de R\$30 e o máximo é de R\$20 mil.
- **A Pixbet é confiável?** Sim, a Pixbet é confiável e oferece serviços de apostas esportivas e cassino online para clientes registrados no site. Além disso, os jogadores devem ter, no mínimo, 18 anos e ler e aceitar os Termos e Condições da empresa antes de se inscreverem.

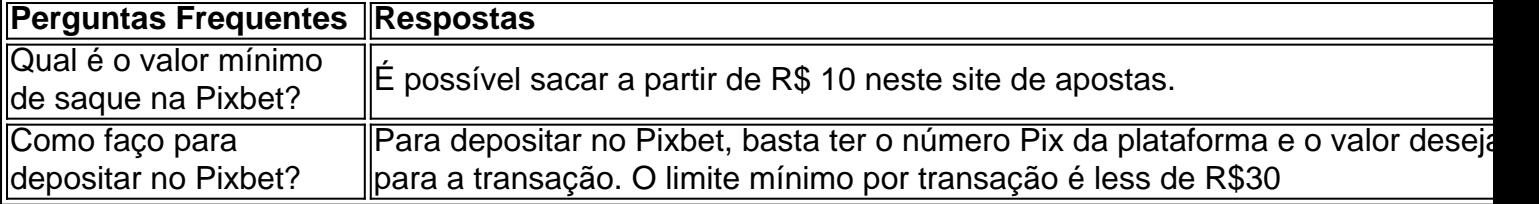

### **pixbet eleição :casino apostas**

Israel, de um franqueado há muito tempo na esperança para redefinir as vendas que caíram devido a boicotes da região.

O McDonald's disse que operará os restaurantes e reteria mais de 5.000 funcionários. "O McDonald's continua comprometido com o mercado israelense e para garantir uma experiência positiva de funcionários no futuro", disse Jo Sempel, presidente do McDonald' S mercados internacionais licenciados pixbet eleição desenvolvimento.

Alonyal opera o McDonald's pixbet eleição Israel há mais de 30 anos. Em um comunicado na sexta-feira, Omri Padan disse que a cadeia é uma das do país com maior sucesso boicotes no Oriente Médio e pixbet eleição países de maioria muçulmana, como Malásia ou Indonésia. McDonald'

As vendas também foram impactadas.

em países com grandes populações muçulmanas,

Como a França

.

Chris Kempczinski, CEO da empresa disse pixbet eleição fevereiro: "É uma tragédia humana o que está acontecendo e acho mesmo assim pesa sobre marcas como a nossa".

Author: mka.arq.br Subject: pixbet eleição Keywords: pixbet eleição Update: 2024/7/16 22:05:57